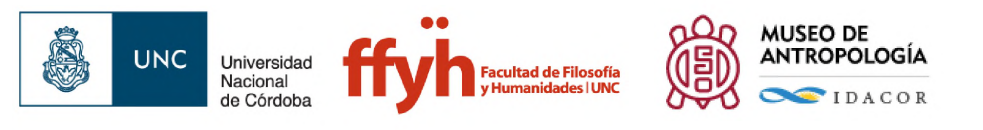

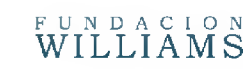

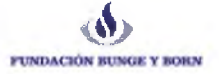

# Procedimientos y recomendaciones para subir objetos digitales y generación de metadatos en el Repositorio Institucional Temático Suquía

Isabel Edith Prado

Instituto de Antropología de Córdoba

IDACOR - CONICET

[isabelprado@ffyh.unc.edu.a](mailto:isabelprado@ffyh.unc.edu.ar)r

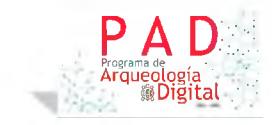

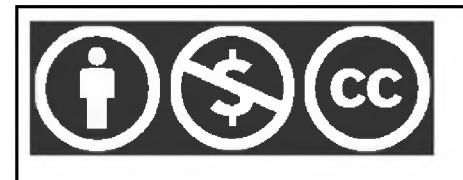

**Atribución-NoComercial 4.0 Internacional (CC BY-NC 4.0)**

**This is a human-readable summary of (and not a substitute for) the [license](https://creativecommons.org/licenses/by-nc/4.0/legalcode). [Advertencia](https://creativecommons.org/licenses/by-nc/4.0/deed.es%2523).**

#### **Usted es libre de:**

**Compartir — copiar y redistribuir el material en cualquier medio o formato**

**Adaptar — remezclar, transformar y construir a partir del material**

**La licenciante no puede revocar estas libertades en tanto usted siga los términos de la licencia**

**Bajo los siguientes términos:**

- Atribución Usted debe dar crédito de manera [adecuada](https://creativecommons.org/licenses/by-nc/4.0/deed.es%2523), brindar un enlace a la licencia, e [indicar](https://creativecommons.org/licenses/by-nc/4.0/deed.es%2523) ( **. Puede hacerlo en cualquier forma razonable, pero no de forma tal que si se han [realizado](https://creativecommons.org/licenses/by-nc/4.0/deed.es%2523) cambios sugiera que usted o su uso tienen el apoyo de la licenciante.**
- **• No Comercial — Usted no puede hacer uso del material con propósitos [comerciales](https://creativecommons.org/licenses/by-nc/4.0/deed.es%2523).**
- **• No hay restricciones adicionales — No puede aplicar términos legales ni medidas [tecnológicas](https://creativecommons.org/licenses/by-nc/4.0/deed.es%2523) que restrinjan [legalmente](https://creativecommons.org/licenses/by-nc/4.0/deed.es%2523) a otras a hacer cualquier uso permitido por la licencia.**

Versión <sup>1</sup> - Diciembre 2018

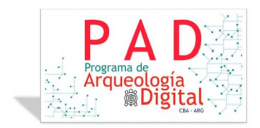

*Elpapel de los museos los museos se ocupan de los bienes culturales de la humanidadylos interpretanpara elpúblico. Estos bienes no tienen nada de ordinario. La legislación internacional les confiere un estatuto particulary las leyes internacionales garantizan su protección. Forman parte del patrimonio mundial, natural y cultural, mueble o inmueble. Testimonios esenciales con frecuencia de múltiples disciplinas, como la arqueología o las ciencias naturales, estos bienes representan por consiguiente una importante contribución al saber. Constituyen además elementos significativos para definir la identidad cultural, tanto a escala nacional como internacional. Geoffrey Lewis Presidente, Comité delICOMpara la Deontología<sup>1</sup>*

<sup>1</sup> "Convención sobre la protección del patrimonio mundial, cultural y ...." <https://whc.unesco.org/archive/convention-es.pdf>. Se consultó el 30 jul.. 2019.

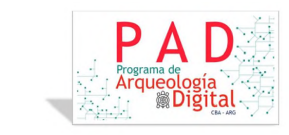

### ÍNDICE

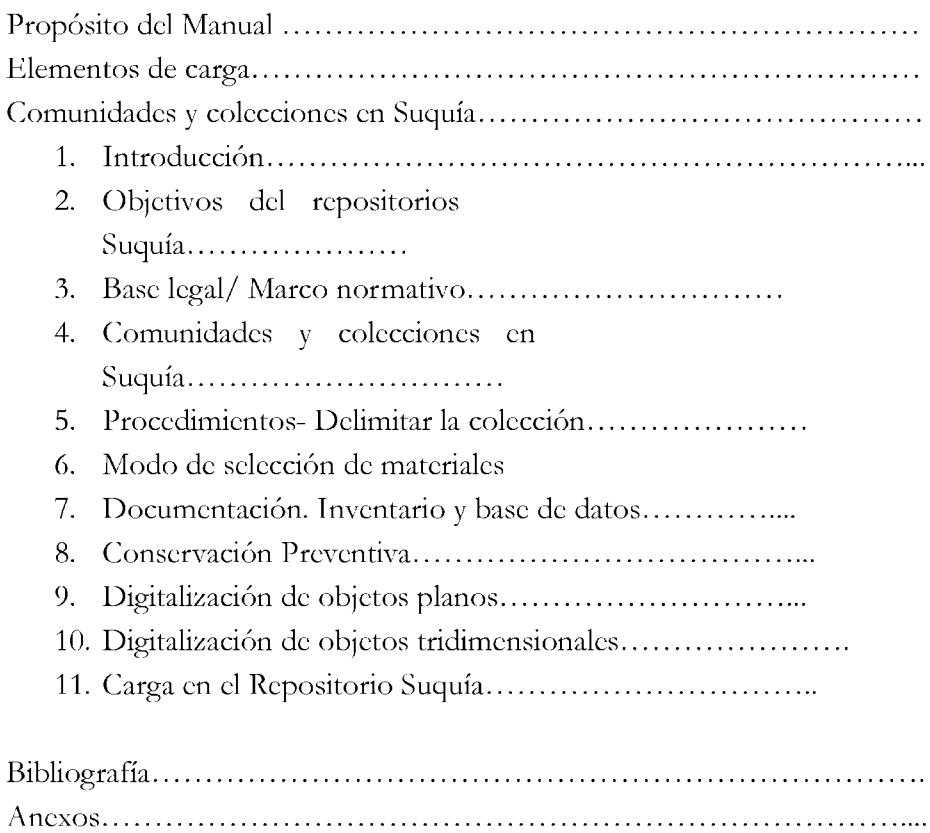

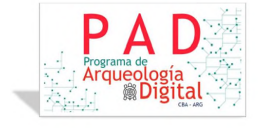

## Programa de Arqueología Digital

Este Manual es elaborado a modo de protocolo expresamente para el Repositorio Digital Suquía, temático para la Arqueología y la Antropología. Es el resultado del trabajo transdisciplinario realizado por los profesionales antropólogos, bibliotecarios,fotógrafos, historiadores, a su vez conservadores e informáticos responsables de cada una de las etapas que permiten conformar un objeto digital y ponerlo a disposición de un Público amplio en un Repositorio Digital Institucional y Temático como Suquía. En definitiva es el producto de la colaboración activa y comprometida de todos los integrantes del "Programa de Arqueología Digital" IDACOR CONICET - FFyH; UNC.

A lo largo de este trayecto hemos estado acompañados por la Fundación Williams, Bunge Born y PLICS-CONICET.

El propósito de este es facilitar la carga, y posterior recuperación, de los objetos digitales por medio de los metadatos conforme a las Normas del Sistema Nacional de Repositorios Digitales (SNRD), que recomienda el uso de elementos de metadatos del sistema Dublin Core Simple (no cualificado), y respetando la nomenclatura del software DSpace.

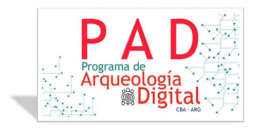

#### 1. INTRODUCCIÓN.

¿Qué es un manual de procedimientos?

Es un instrumento institucional que determina los cómo y los porqué se decide digitalizar una colección perteneciente a un museo. Éste sistematiza, organiza de manera detallada la información sobre las instrucciones, procedimientos y protocolos que se deben llevar a cabo para lograr una correcta digitalización de materiales arqueológicos y etnográficos en Museos y Reservas.

Este conjunto de procedimientos ordenados deben conformar la rutina de trabajo que lleve a lograr el objetivo primario.

#### 2. OBJETIVOS DEL REPOSITORIO SUQUÍA

Es almacenar y permitir la disponibilidad en forma virtual de las Colecciones Antropológicas del Museo de Antropología, IDACOR CONICET, así como el trabajo que de ellos se realiza. También la producción intelectual de docentes, alumnos, investigadores y becarios. Las obras digitalizadas incluyen artículos de revistas, bases de datos, presentaciones a congresos, colecciones de referencia y actividades de extensión, entre otros<sup>2</sup>.

Objetivos de los repositorios digitales:

• Promover tanto el acceso abierto como el intercambio de la producción científico tecnológica generada en el país, a través de una red nacional de repositorios interoperables entre sí.

• Generar políticas conjuntas que favorezcan la sostenibilidad de los repositorios digitales de ciencia y tecnología.

• Delinear estrategias dirigidas a garantizar el respeto por los derechos de los autores de los objetos digitales incluidos en los repositorios.

• Dotar de proyección internacional a la producción científico-tecnológica producida en el país a través de su difusión en redes virtuales y su interoperabilidad con repositorios internacionales.

• Contribuir a la formación de recursos humanos capacitados a través de programas comunes de desarrollo tanto a nivel local, como regional e internacional.

• Definir estándares generales para el correcto funcionamiento del sistema y líneas de acción coordinadas con otros Sistemas Nacionales de Bases de Datos.

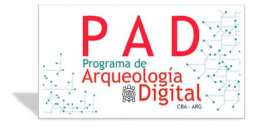

<sup>2</sup> [https://es.wikipedia.Org/wiki/Repositorio#Suqu%C3%ADa](https://es.wikipedia.org/wiki/Repositorio%2523Suqu%25c3%25ada)

#### 3. BASE LEGAL / MARCO NORMATIVO Ley 25.743<sup>3</sup>, 25.467<sup>4</sup> y Ley 26.899<sup>5</sup>

Ley 25.743 - Objetivos y bienes arqueológicos y paleontológicos.

Al Estado.. ."Dominio sobre los bienes arqueológicos y paleontológicos. Registro Oficial de Yacimientos Arqueológicos y Paleontológicos y de Colección u Objetos Arqueológicos o Restos Paleontológicos. Concesiones. Limitaciones a la propiedad particular. Infracciones y sanciones. Delitos y Penas. Traslado de objetos. Protección especial de los materiales tipo paleontológico."...

Ley 26899 - Creación de Repositorios Digitales Institucionales de Acceso Abierto, Propios o Compartidos

..."Artículo 1°- Los organismos e instituciones públicas que componen el Sistema Nacional de Ciencia, Tecnología e Innovación (SNCTI), conforme lo prevé la ley 25.467, y que reciben financiamiento del Estado nacional, deberán desarrollar repositorios digitales institucionales de acceso abierto, propios o compartidos, en los que se depositará la producción científico-tecnológica resultante del trabajo, formación y/o proyectos, financiados total o parcialmente con fondos públicos, de sus investigadores, tecnólogos, docentes, becarios de posdoctorado y estudiantes de maestría y doctorado. Esta producción científico-tecnológica abarcará al conjunto de documentos (artículos de revistas, trabajos técnico-científicos, tesis académicas, entre otros), que sean resultado de la realización de actividades de investigación"...

"El Sistema Nacional de Repositorios Digitales (SNRD)

..."es una iniciativa del Ministerio de Ciencia, Tecnología e [Innovación](http://www.mincyt.gob.ar/) Productiva conjuntamente con el Consejo Interinstitucional de Ciencia y Tecnología ([CICyT](http://www.cicyt.mincyt.gob.ar/)) a través de sus representantes en el Consejo Asesor de la Biblioteca [Electrónica](http://www.biblioteca.mincyt.gov.ar/) de Ciencia y Tecnología. El SNRD tiene como propósito conformar una red interoperable de repositorios digitales en ciencia y tecnología, a partir del establecimiento de políticas, estándares y protocolos comunes a todos los integrantes del Sistema<sup>6</sup>"...

#### Ley 25.467 - CIENCIA, TECNOLOGÍA E INNOVACIÓN

..."Sistema Nacional de Ciencia, Tecnología e Innovación. Objetivos de la política científica y tecnológica nacional. Responsabilidades del Estado Nacional. Estructura del

<sup>3</sup> <http://servicios.infoleg.gob.ar/infolegInternet/anexos/85000-89999/86356/norma.htm>

<sup>5</sup> <http://repositorios.mincyt.gob.ar/recursos.php>

<sup>6</sup>Sistema Nacional de Repositorios Digitales (SNRD) <http://repositorios.mincyt.gob.ar/>

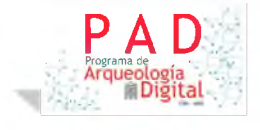

**<sup>4</sup>**<http://www.conicet.gov.ar/wp-content/uploads/Ley-25.467-CIENCIA-TECNOLOGIA-E-INNOVACION1.pdf>

Sistema. Planificación. Financiamiento de las actividades de investigación y desarrollo. Evaluación de las mismas. Disposiciones especiales y generale

#### 4. COMUNIDADES Y COLECCIONES DE SUQUÍA

Bases de Datos, Producción científica, Proyectos de investigación Copacabana, Proyectos de investigación Ongamira, Informes de Impactos Arqueológicos, Archivo del Museo de Antropología, Reserva Patrimonial Museo de Antropología, Publicaciones, Área de Educación del Museo de Antropología

#### 5. PROCEDIMIENTOS - DELIMITAR COLECCIÓN.

Este apartado lleva como objeto pensar la totalidad del trabajo a abordar antes de empezar. Siguiendo el criterio de colecciones que se utiliza en el Museo de Antropología, se realizan inventarios y base de datos, índice de salud, conservación preventiva, documentación digitalización de los materiales y documentación anexa antes de encarar la carga al repositorio.

#### 6. MODO DE SELECCIÓN DE MATERIALES DE LA COLECCIÓN

La Colección puede ser delimitada o por el lugar de origen, un sitio, o un colector o investigador que la conformó.

#### 7. DOCUMENTACIÓN. INVENTARIO Y BASES DE DATOS:

Trabajo previo con la colección que incluye documentar, crear inventarios, bases de datos, fichas de estado de salud. etc.

#### 8. CONSERVACIÓN PREVENTIVA:<sup>7</sup>

Serie de medidas tendiente a detener o minimizar el deterioro provocado por el paso del tiempo sobre los materiales. Incluyen limpieza mecánica, cambio de contenedores, confección de fichas detallando estado de conservación, etc.

<sup>7</sup> "Conservación preventiva - Instituto del Patrimonio Cultural de España ...."

<https://ipce.culturaydeporte.gob.es/conservacion-y-restauracion/conservacion-preventiva.html> . Se consultó el 30 jul.. 2019.

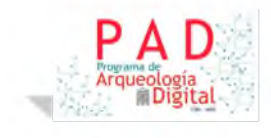

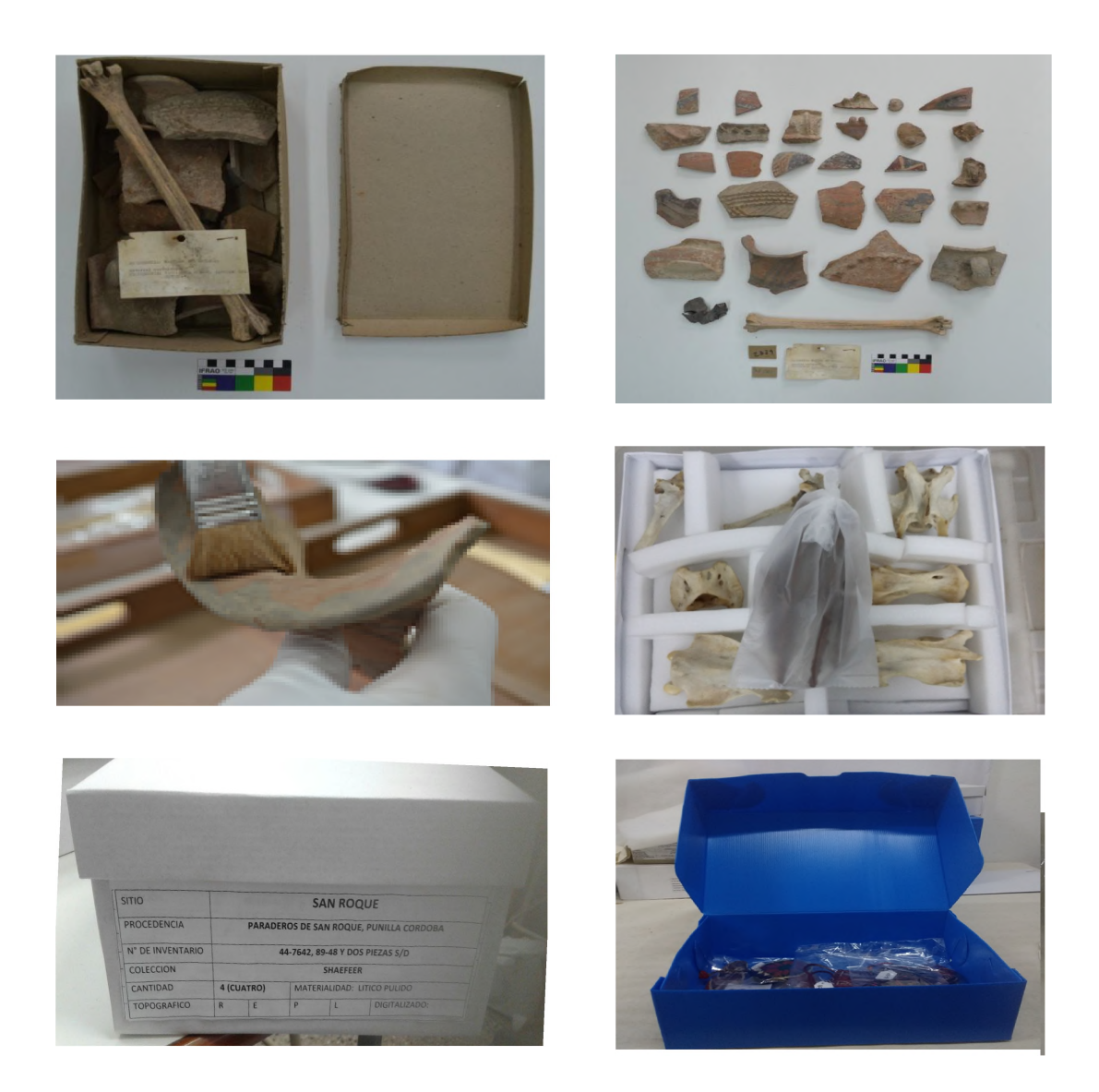

#### 9. DIGITALIZACIÓN DE OBJETOS PLANOS, SOPORTE PAPEL:

Para la digitalización de documentos se procederá a la utilización de escáneres de oficina con una calidad mínima de 300 dpi en el caso de superar la documentación los tamaños estándares se podrá recurrir a fotografiado de los mismos. Siempre verificando a posterior la calidad de la imagen o documento. Se recomienda Tiff, o Raw para imágenes de mucha calidad que puedan ser reproducidas en gran tamaño, como por ejemplo mapas. Para documentación de impresión A4 pueden usarse Jpg o Pdf. como formatos estables y de fácil visualización.

Un punto a destacar: los objetos digitales generados deberán guardar correlación con los objetos físicos, para esto usar el mismo número de inventario.

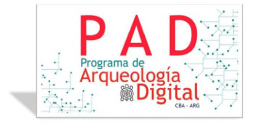

10. DIGITALIZACIÓN DE OBJETOS TRIDIMENSIONALES:

Para este tipo de objetos se recomienda la utilización de cámaras fotográficas, recomendando la realización de la toma de imágen por una persona capacitada en la toma y edición fotográfica. Así también se recomienda el uso de un fondo infinito de color neutro, mate que contrasta con el objeto a fotografiar. La utilización de una escala acompañando al objeto para dar el marco métrico y cromático al mismo. Dos vistas como mínimo y en el caso de revertir de singularidades propias, se recomienda cuatro vistas en rotación horizontal más una toma de la vista superior y otra del inferior. En el caso de presentar roturas que evidencien composición interna, por ejemplo de un borde, es recomendable también fotografiar esta.

Un punto a destacar: los objetos digitales generados deberán guardar correlación con los objetos físicos, para esto usar el mismo número de inventario.

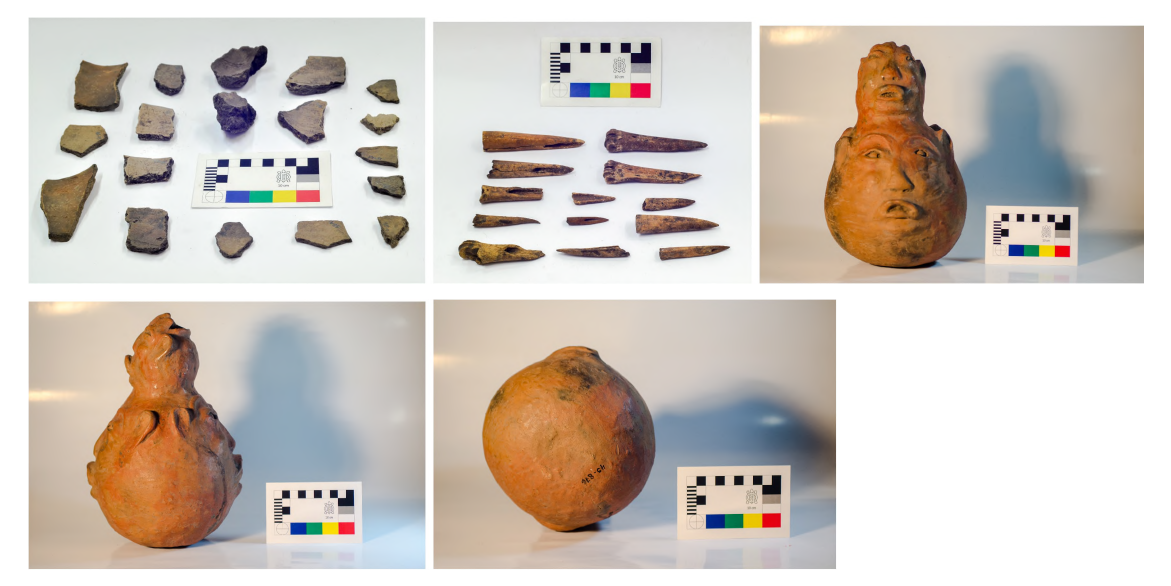

<https://suquia.ffyh.unc.edu.ar/handle/suquia/107>

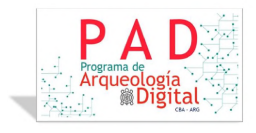

## 11. CARGAAL REPOSITORIO SUQUÍA

**Inicialmente debe loguearse en el repositorio. Tener cuenta y contar con la autorización para cargar ítems dentro de una Comunidad o Colección.**

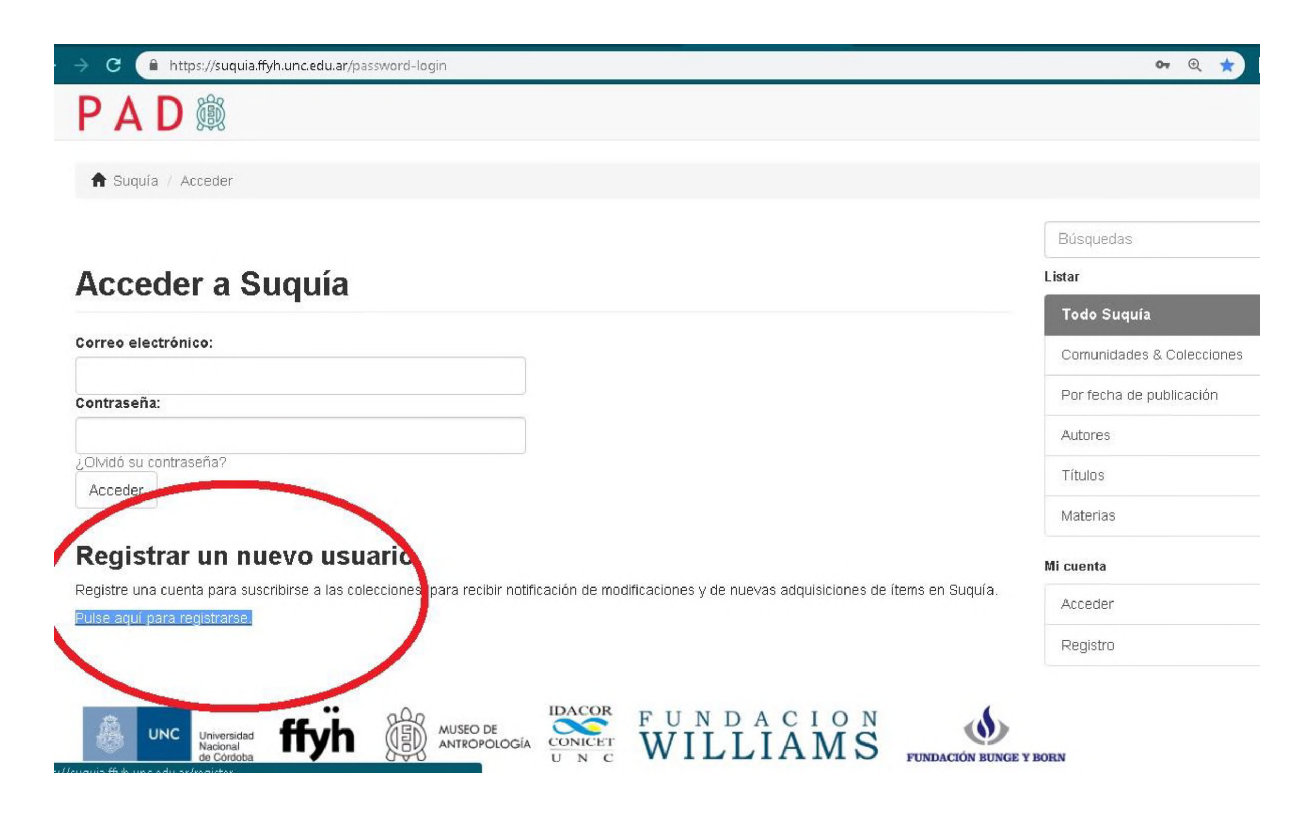

**Envío del ítem**

### 1° Solapa de carga, descripción del ítem

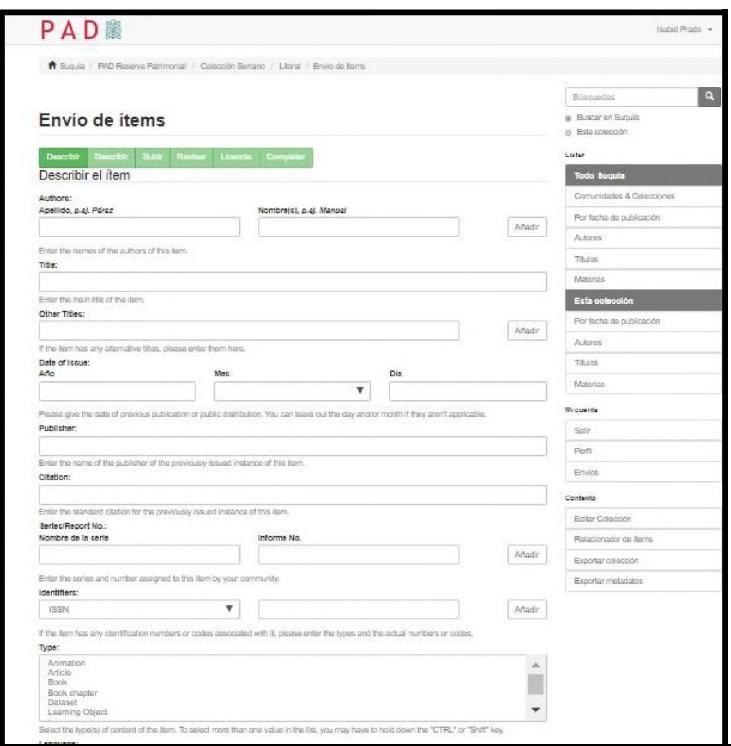

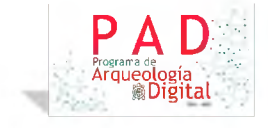

**En este apartado deberá consignar los datos que describen al ítem, autor o autores, título** y subtítulo, el año, mes y día en el que se realiza la carga o del origen del ítem, por **ejemplo en el caso de un libro.**

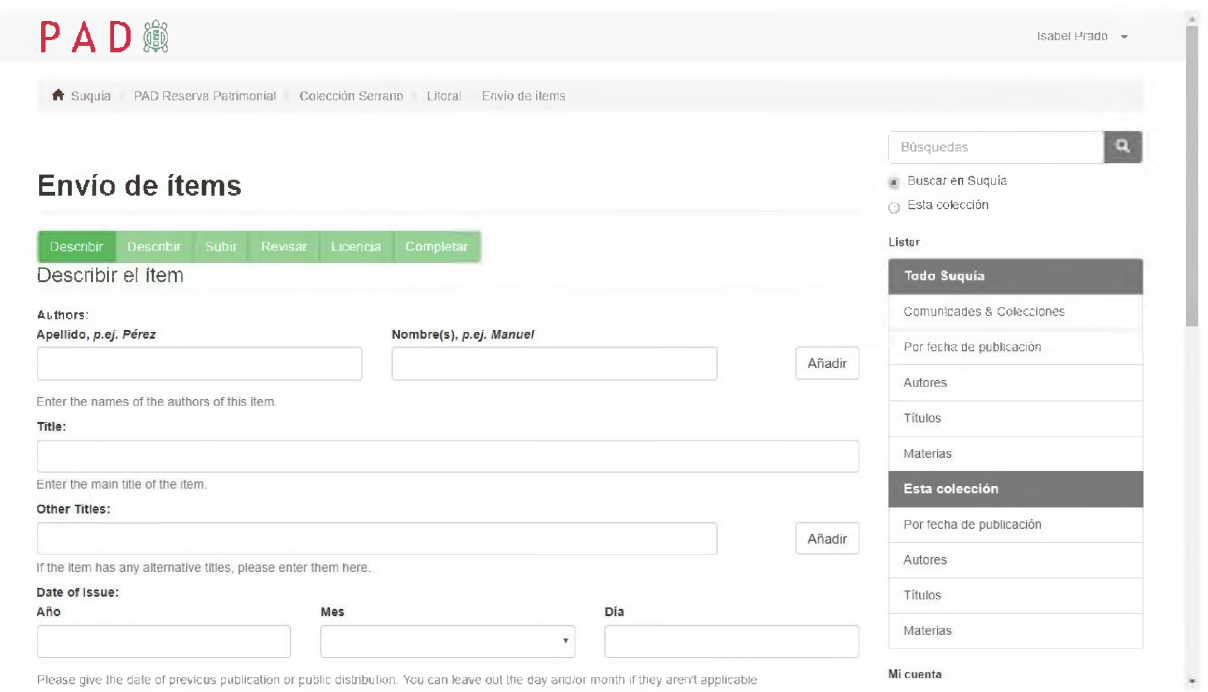

**A continuación debemos introducir los datos de quien o quienes publican el mismo, de ser una publicación que cuente con ISBN, ISSN, etc. consignarla en el apartado siguiente. Posteriormente se selecciona el tipo de archivo que conforma el ítem y se pide la selección del idioma del mismo.**

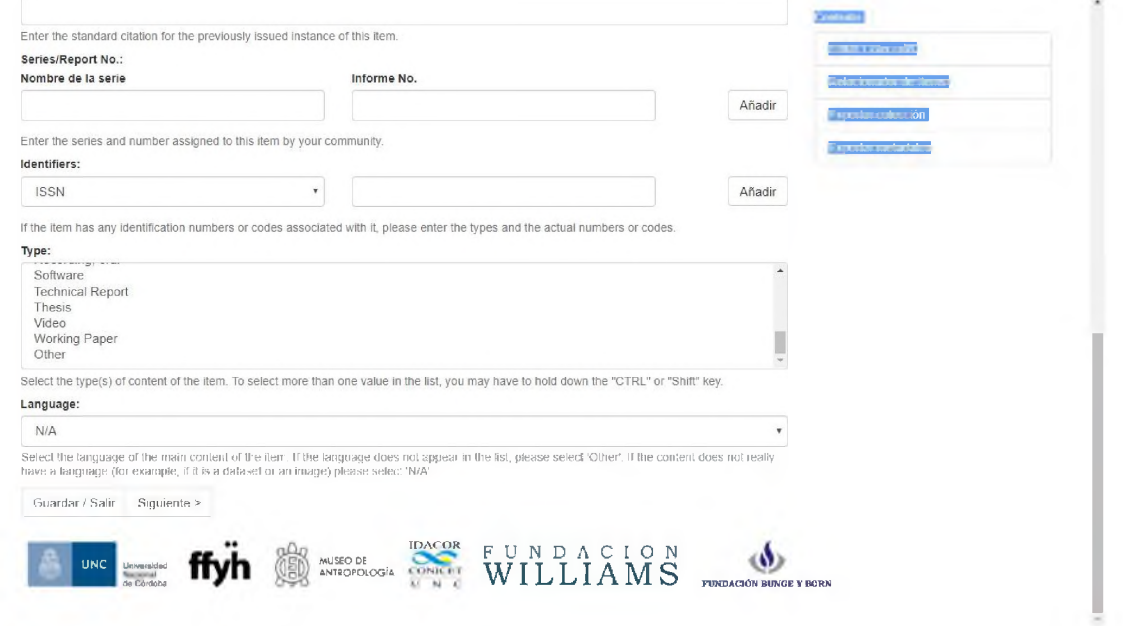

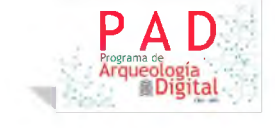

### 2° Solapa de carga, descripción del ítem

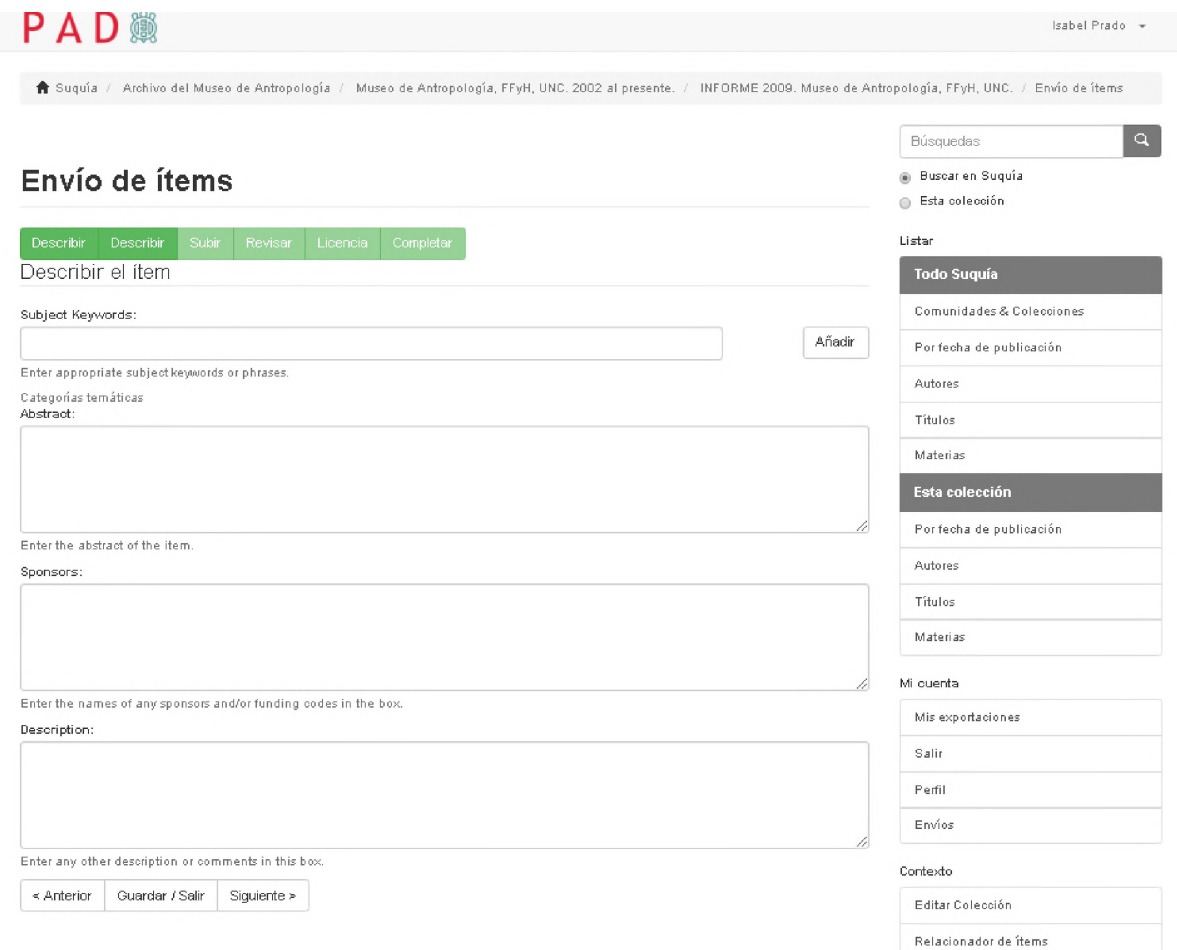

**En esta segunda solapa de descripción se podrá introducir en una barra de texto, uno a uno los términos de descripción, posteriormente hacer clic en añadir al final de la misma barra.**

**La descripción del ítem se realizará de lo particular a lo general. Se utilizarán palabras como las "palabras claves" u metadato o subject que detallen las características distintivas del ítem consignado por último los datos de procedencia, localidad, provincia y país.**

**Se deben respetar las reglas ortográficas y la consignación de los lugares geográficos siguiendo estos ejemplos: Córdoba (Provincia, Argentina); Litoral (Región, Argentina); Argentina.**

**¿Qué es un metadato? Generación de metadatos para los objetos digitales.**

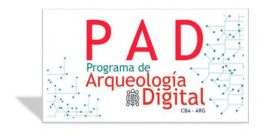

**Se utilizan para identificar y clasificar elementos de colecciones y facilitar las búsquedas y posterior recuperación mediada por los buscadores de Internet( Google, Mozilla, etc.). La accesibilidad se describe en los metadatos.**

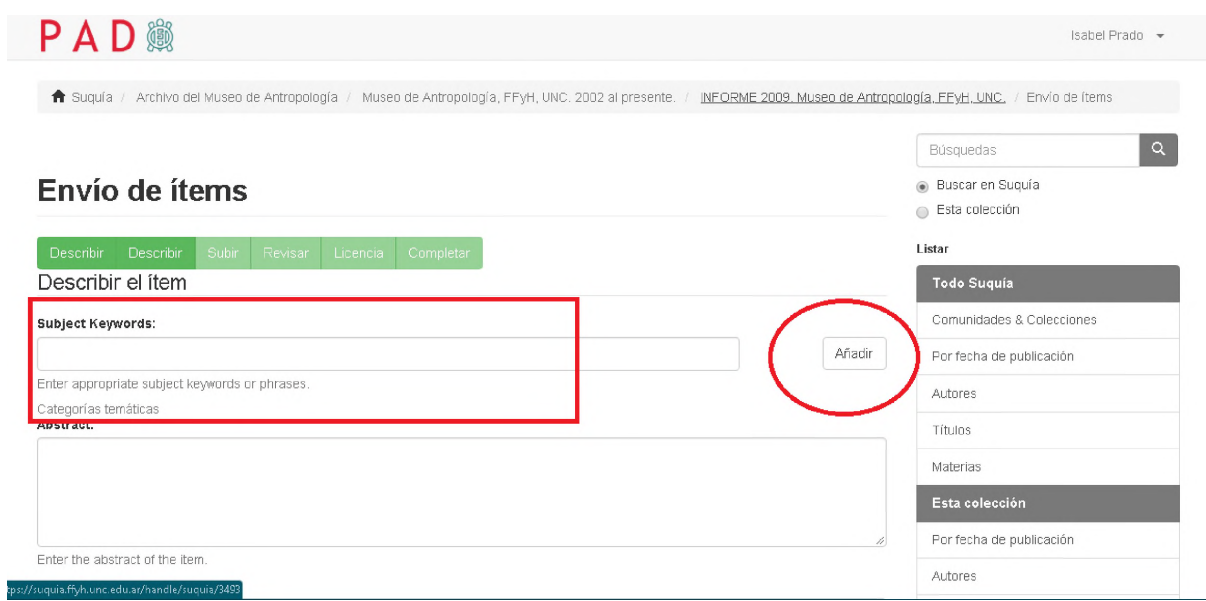

**A continuación hay espacios de descripción en forma de prosa del ítem estos podrán consignarse en inglés o español.**

- a. **Los metadatos son descriptores, "palabras claves", conceptos, adoptados por la Arqueología Argentina, como los usados en la Convención de Arqueología Argentina de 1964, que permiten la descripción del objeto digital. Deben ser términos normalizados de vocabularios controlados los que proporcionan una manera de organizar el conocimiento para su posterior recuperación como por ejemplo el vocabulario del Getty<sup>8</sup> o el Tesauro de la UNESCO<sup>9</sup>.**
- b. **Existen muchos tipos de metadatos asociada a los archivos, estos son: metadatos descriptivos, administrativos, estructurales y de referencia. Ellos conforman a objetos digitales y hacen que puedan ser recuperados en las búsquedas.**

**DAR CLIC EN SIGUIENTE**

<http://vocabularies.unesco.org/browser/thesaurus/es/>. Se consultó el 7 may.. 2020.

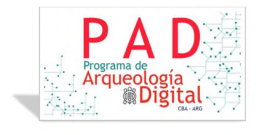

<sup>&</sup>lt;sup>8</sup> "Getty Vocabularies (Getty Research Institute) - Getty Center."

<https://www.getty.edu/research/tools/vocabularies/>. Se consultó el 5 may.. 2020.

<sup>9&</sup>quot;: Tesauro de la UNESCO - UNESCO Thesaurus." 1 ene.. 1977,

3° Solapa de carga, subir fichero(s)

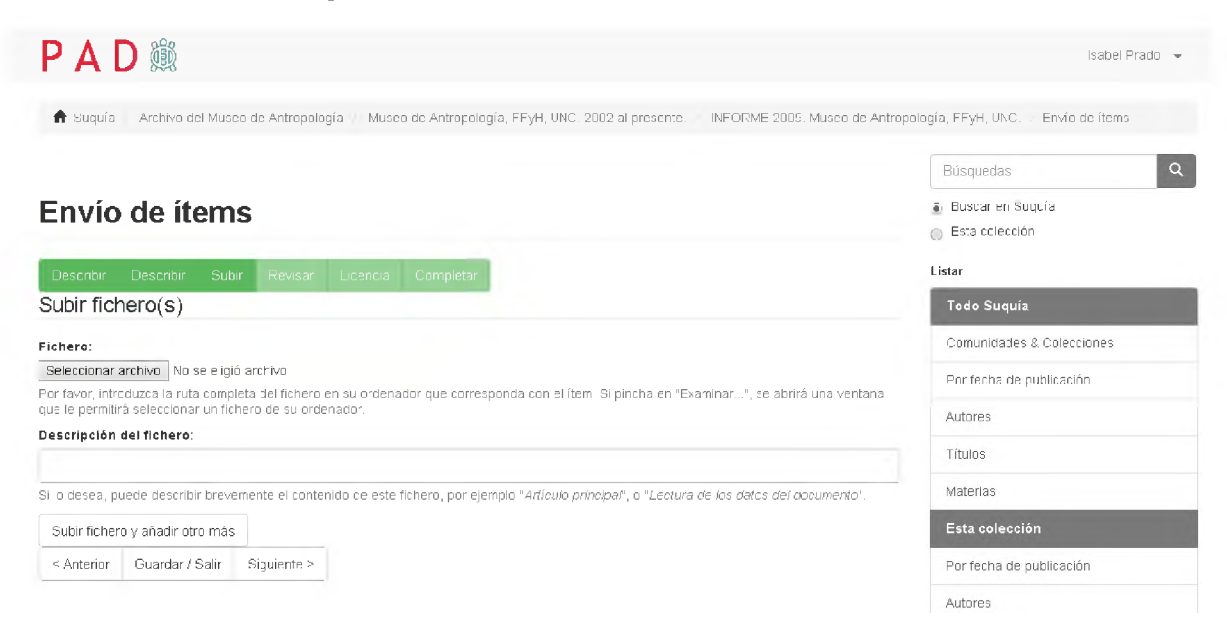

**En este apartado se selecciona el archivo a subir, se le puede agregar una breve** descripción y se debe hacer clic en botón "subir fichero y añadir otro más" en el caso de **subir otro archivo que esté relacionado al anterior, (por ejemplo varías vista de un objeto) volver hacer clic en el botón de "seleccionar archivo"**

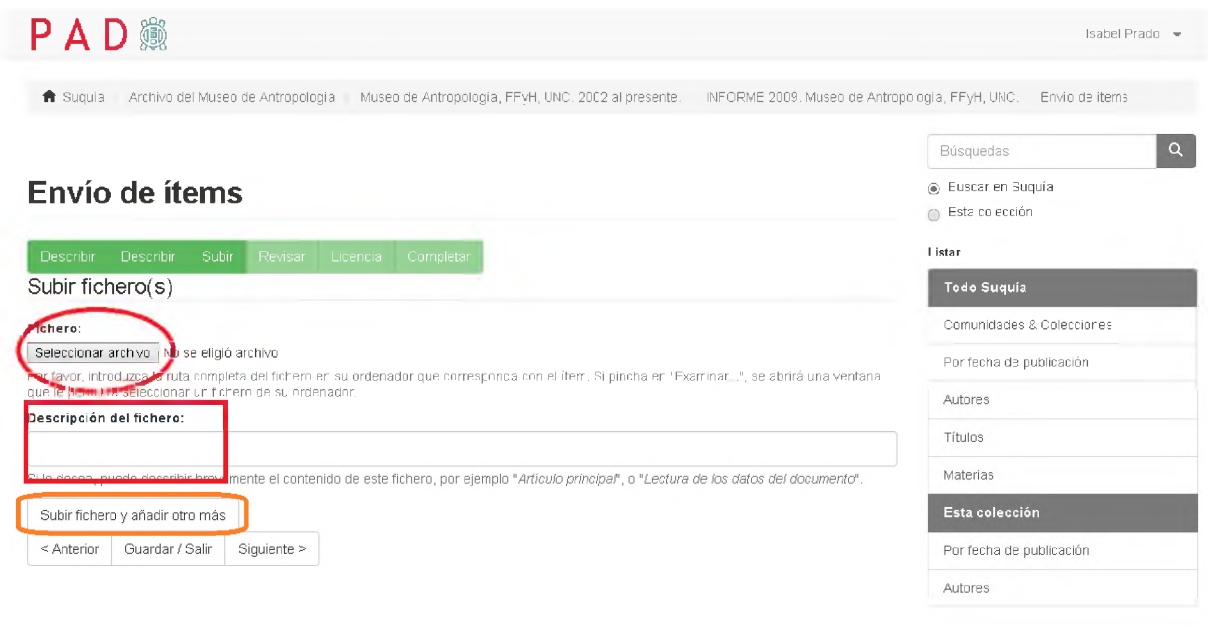

#### **DAR CLIC EN SIGUIENTE**

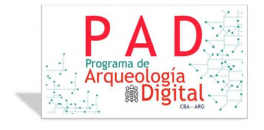

## 4° Solapa de carga, revisar y/o corregir

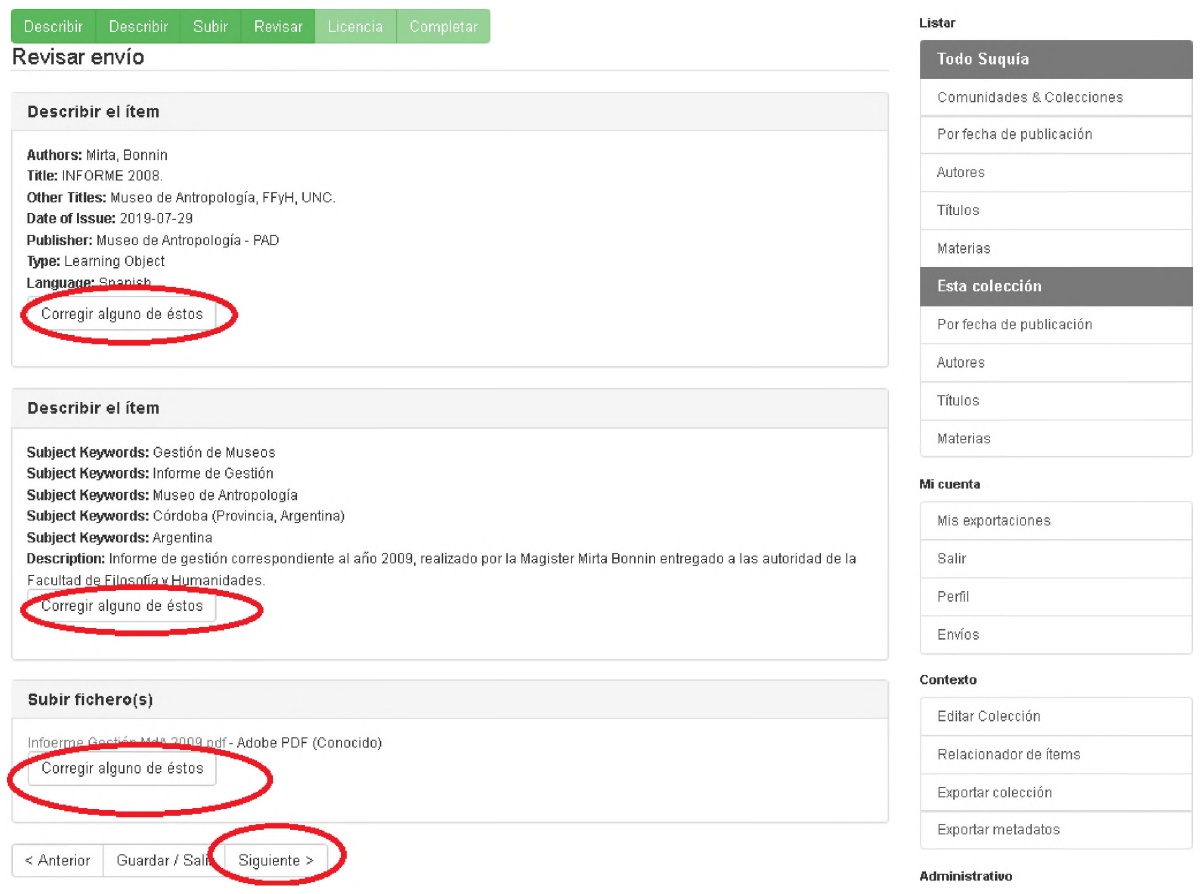

**Esta solapa nos permite evaluar el trabajo y eventualmente hacer correcciones de haber detectado algún error. Obsérvese que se realizan por solapas de trabajo y de hacerlo se volverá a la etapa que se desea corregir. una vez realizada la corrección se deberá proceder utilizando el botón de siguiente que finaliza cada etapa.**

#### **DAR CLIC EN SIGUIENTE**

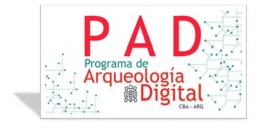

## 5° Solapa de Conceder Licencia

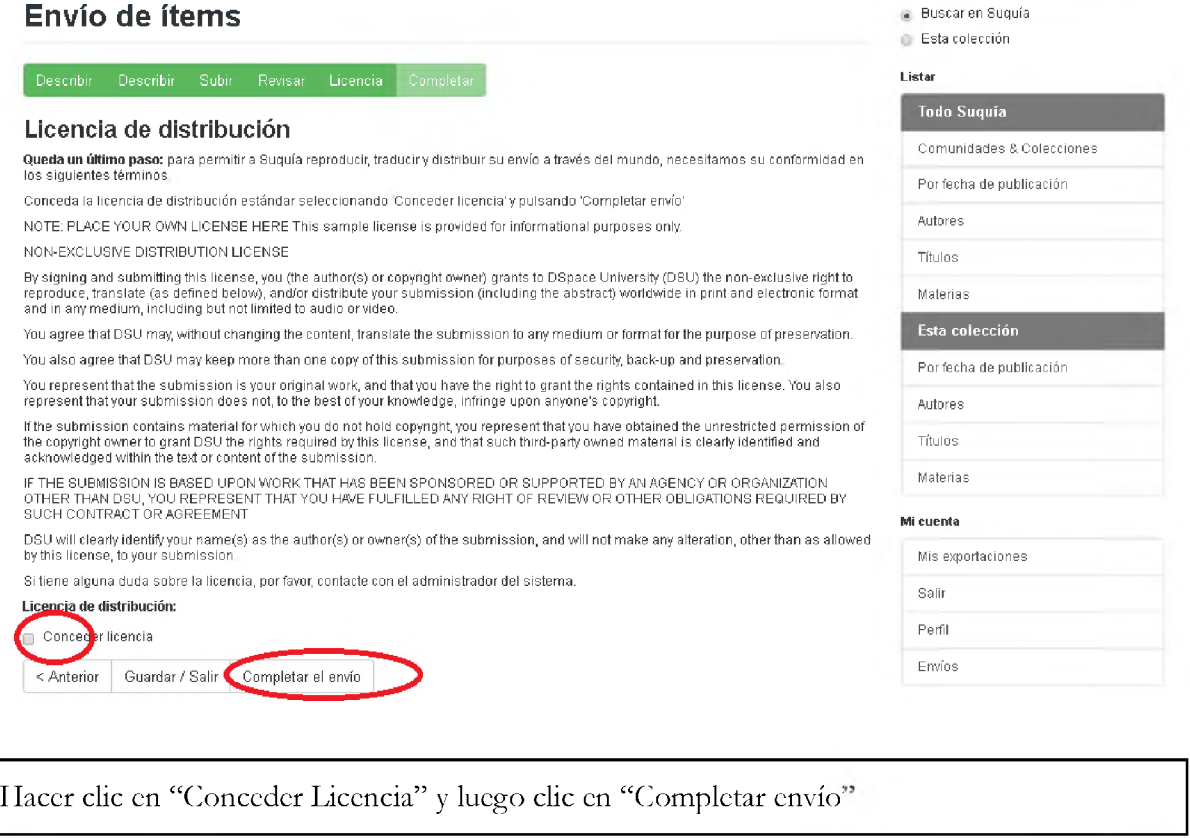

 $\bigoplus$  Suquía / Envío

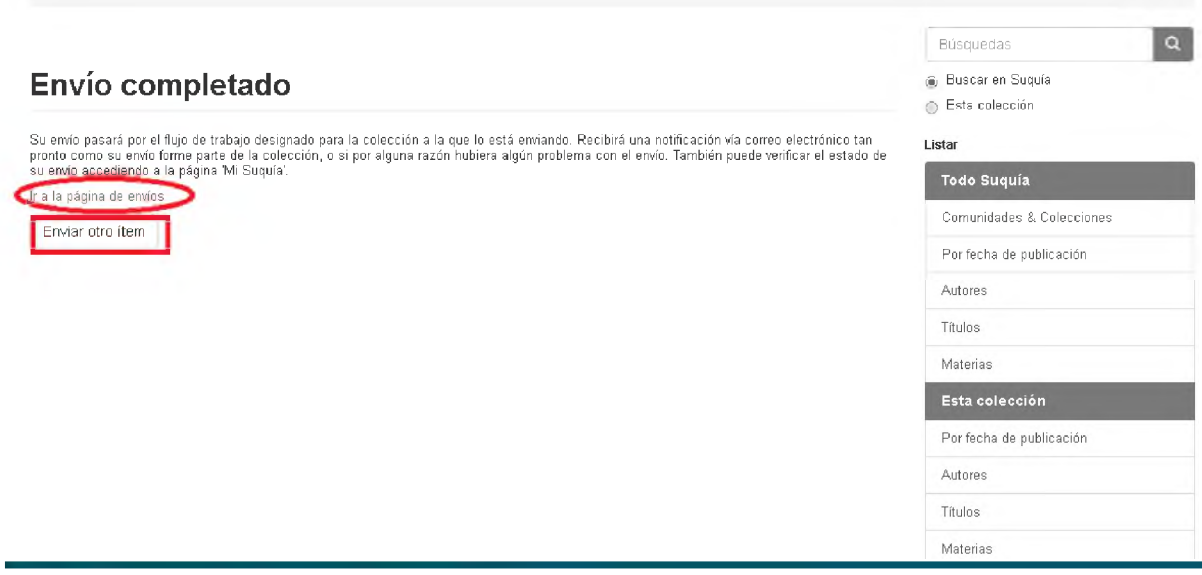

**Al finalizar nos da dos opciones:**

- **• Ir a corroborar el ítem enviado ( esto puede tardar uno segundos, y las imágenes se tardan 24 horas en visualizarse como miniaturas)**
- **• "Enviar otro ítem" lo que nos llevará a la 1° solapa de carga.**

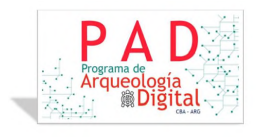

## 12. ERRORES DE CARGA

Suele suceder que durante el cambio de solapa o página de carga se produzca un error y no aparece la plantilla normal de carga apareciendo en su lugar un mensaje indicando un error de sistema. NO cerrar la página ya que se perderá el progreso realizado. Se recomienda en estos casos volver atrás la página a la de carga anterior y volver a proceder desde allí.

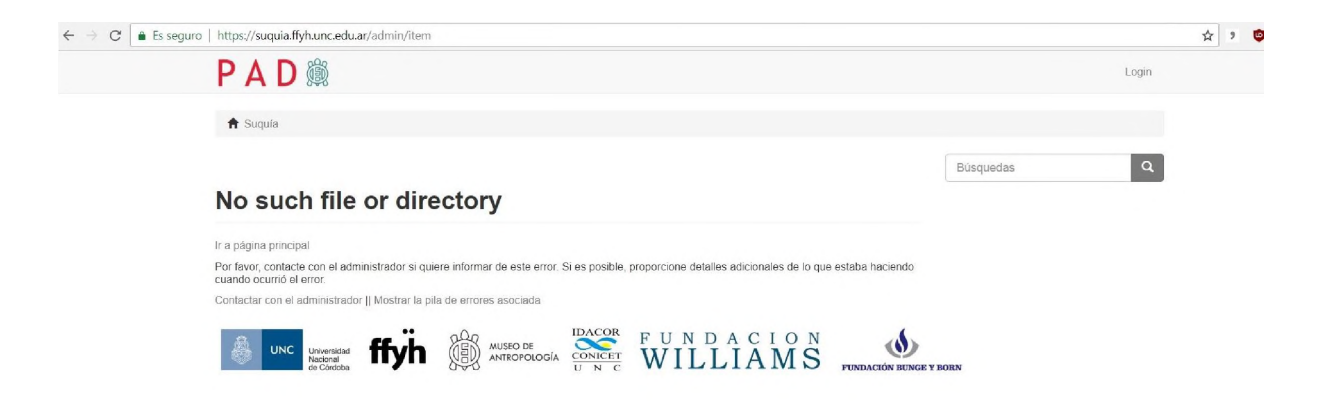

#### 13. BIBLIOGRAFÍA

Agentes de deterioro Instituto Canadiense de Conservación (ICC) "Agentes de Deterioro Instituto Canadiense de Conservación (ICC ...." 21 abr.. 2016, Canadiense de Conservación (ICC ...." 21 abr.. 2016, https://www.cncr.gob.cl/611/w3-article-56500.html? noredirect=1. Se consultó el 30 jul.. 2019.

¿De qué hablamos cuando hablamos de Humanidades Digitales? RIO RIANDE, Gimena del / Instituto de Investigaciones Bibliográficas y Crítica Textual (IIBICRIT). CONICET [http://sedici.unlp.edu.ar/bitstream/handle/10915/64450/Documento](http://sedici.unlp.edu.ar/bitstream/handle/10915/64450/Documento_Completo.%2520De%2520que%2520hablamos%2520cuando%2520hablamos%2520de%2520Humanidades%2520Digitales.pdf-PDFA.pdf?sequence=1&isAllowed=y) Completo.%20De%20que%20ha [blamos%20cuando%20hablamos%20de%20Humanidades%20Digitales.pdf-PDFA.pdf?sequence=1&](http://sedici.unlp.edu.ar/bitstream/handle/10915/64450/Documento_Completo.%2520De%2520que%2520hablamos%2520cuando%2520hablamos%2520de%2520Humanidades%2520Digitales.pdf-PDFA.pdf?sequence=1&isAllowed=y) [isAllowed=y](http://sedici.unlp.edu.ar/bitstream/handle/10915/64450/Documento_Completo.%2520De%2520que%2520hablamos%2520cuando%2520hablamos%2520de%2520Humanidades%2520Digitales.pdf-PDFA.pdf?sequence=1&isAllowed=y)

Repositorio Institucional Digital SUQUÍA. Andrés D. Izeta, Silvia María Mateo Ré, Isabel E. Prado, Julian Mignino. Institución: Musco de Antropología, Facultad de Filosofía y Humanidades. Universidad Nacional de Córdoba. [https://www.researchgate.net/publication/323614400](https://www.researchgate.net/publication/323614400_Repositorio_Institucional_Digital_SUQUIA) Repositorio Institucional Digital SUQUIA

## 14. ANEXOS

Escala 10 cm. <https://suquia.ffyh.unc.edu.ar/handle/suquia/3548>

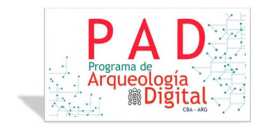

Escala 5 cm.

<https://suquia.ffyh.unc.edu.ar/handle/suquia/3549> Ficha de Conservación objeto individual <https://suquia.ffyh.unc.edu.ar/handle/suquia/3551> Ficha de Conservación conjuntos <https://suquia.ffyh.unc.edu.ar/handle/suquia/3552>

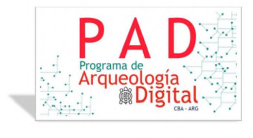